## Package 'nuggets'

January 9, 2024

<span id="page-0-0"></span>Title Extensible Data Pattern Searching Framework

Version 1.0.2

Date 2024-01-08

Maintainer Michal Burda <michal.burda@osu.cz>

Description Extensible framework for

subgroup discovery (Atzmueller (2015) [<doi:10.1002/widm.1144>](https://doi.org/10.1002/widm.1144)), contrast patterns (Chen (2022) [<doi:10.48550/arXiv.2209.13556>](https://doi.org/10.48550/arXiv.2209.13556)), emerging patterns (Dong (1999) [<doi:10.1145/312129.312191>](https://doi.org/10.1145/312129.312191)) and association rules (Agrawal (1994) <<https://www.vldb.org/conf/1994/P487.PDF>>). Both crisp (binary) and fuzzy data are supported. It generates conditions in the form of elementary conjunctions, evaluates them on a dataset and checks the induced sub-data for interesting statistical properties. Currently, the package searches for implicative association rules and conditional correlations (Hájek (1978) [<doi:10.1007/978-3-642-66943-9>](https://doi.org/10.1007/978-3-642-66943-9)). A user-defined function may be defined to evaluate on each generated condition to search for custom patterns.

License GPL  $(>= 3)$ 

Encoding UTF-8

RoxygenNote 7.2.3

Language en-US

Imports cli, methods, Rcpp, rlang, stats, tibble, tidyr, tidyselect

LinkingTo Rcpp, testthat

SystemRequirements C++17

**Suggests** testthat  $(>= 3.0.0)$ , xml2

Config/testthat/edition 3

NeedsCompilation yes

Author Michal Burda [aut, cre] (<<https://orcid.org/0000-0002-4182-4407>>)

Repository CRAN

Date/Publication 2024-01-09 15:10:02 UTC

### <span id="page-1-0"></span>R topics documented:

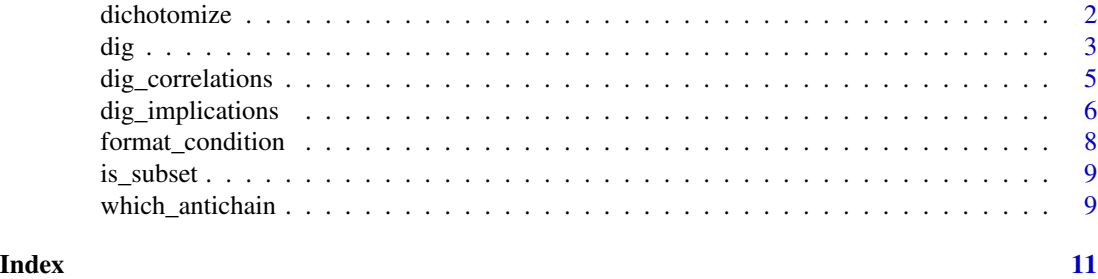

dichotomize *Create dummy columns from logicals or factors in a data frame*

#### Description

Create dummy logical columns from selected columns of the data frame. Dummy columns may be created for logical or factor columns as follows:

#### Usage

 $dichotomize(.data, what = everything(), ..., keep = FALSE)$ 

#### Arguments

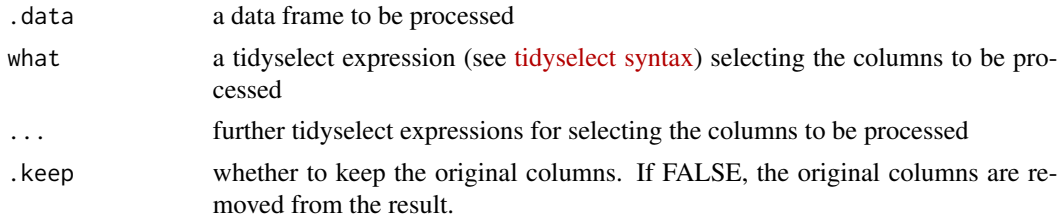

#### Details

- for logical column col, a pair of columns is created named col=T and col=F where the former (resp. latter) is equal to the original (resp. negation of the original);
- for factor column col, a new logical column is created for each level l of the factor col and named as col=l with a value set to TRUE wherever the original column is equal to l.

#### Value

A tibble with selected columns replaced with dummy columns.

#### Author(s)

Michal Burda

#### <span id="page-2-1"></span><span id="page-2-0"></span>dig *Search for rules*

#### Description

This is a general function that enumerates all conditions created from data in x and calls the callback function f on each.

#### Usage

```
dig(x, f, \ldots)## Default S3 method:
dig(x, f, \ldots)## S3 method for class 'matrix'
dig(
  x,
  f,
  condition = everything(),
  focus = NULL,disjoint = NULL,
 min\_length = 0,
 max_length = Inf,
 min\_support = 0,
  t_norm = "goguen",
  ...
\mathcal{L}## S3 method for class 'data.frame'
dig(
 x,
  f,
  condition = everything(),
  focus = NULL,
  disjoint = NULL,
 min\_length = 0,
 max_length = Inf,
 min\_support = 0,t_norm = "goguen",
  ...
)
```
#### Arguments

x a matrix or data frame. The matrix must be numeric (double) or logical. If x is a data frame then each column must be either numeric (double) or logical.

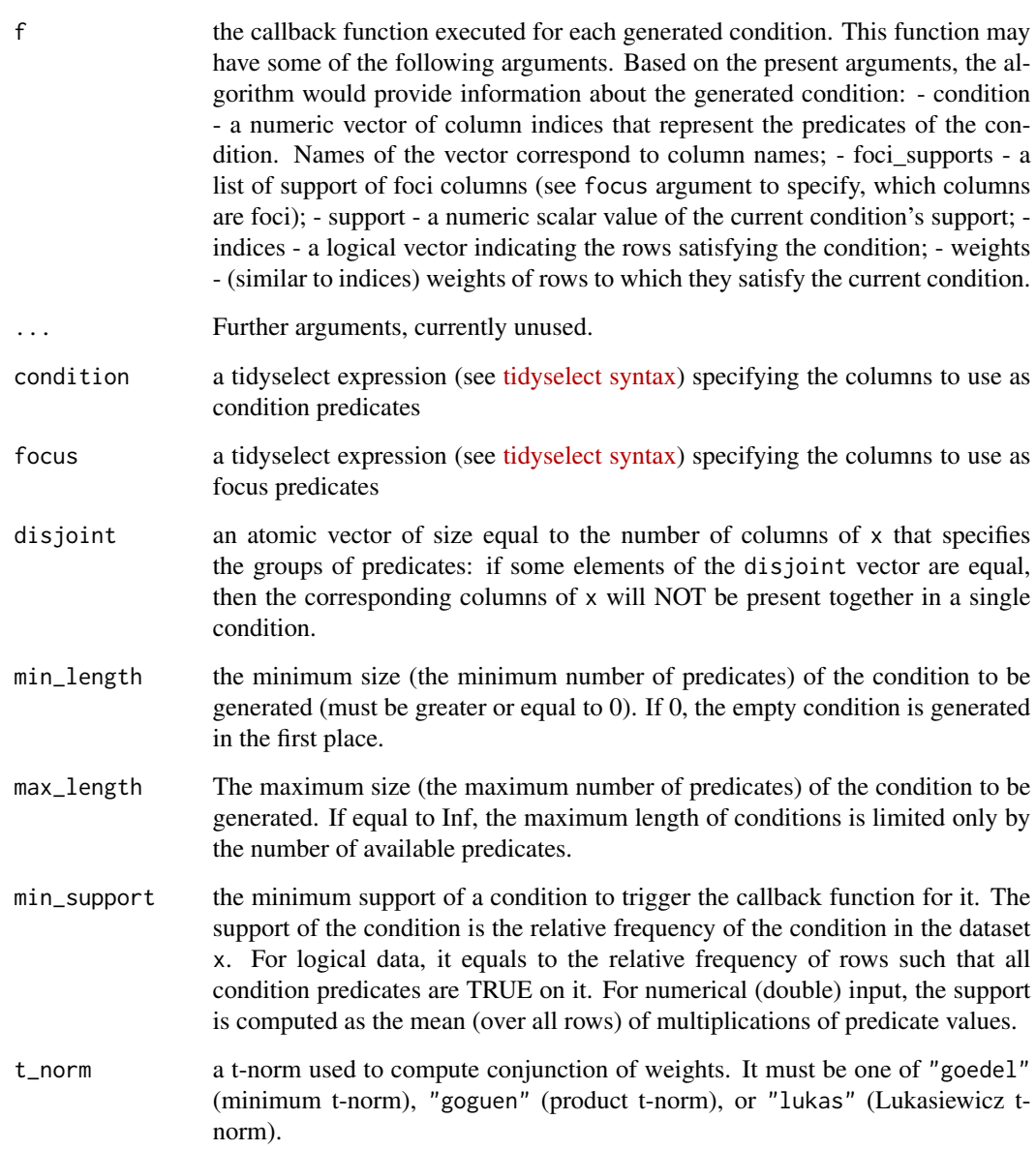

A list of results provided by the callback function f.

#### Author(s)

Michal Burda

<span id="page-4-0"></span>dig\_correlations *Search for conditional correlations*

#### Description

Compute correlation between all combinations of xvars and yvars columns of x in subdata corresponding to conditions generated from condition columns.

#### Usage

```
dig_correlations(
 x,
 condition = where(is.logical),
 xvars = where(is.numeric),
 yvars = where(is.numeric),
 method = "pearson",
 alternative = "two.sided",
 exact = NULL,min_length = 0L,
 max_length = Inf,
 min\_support = 0.02,
  ...
\mathcal{L}
```
#### Arguments

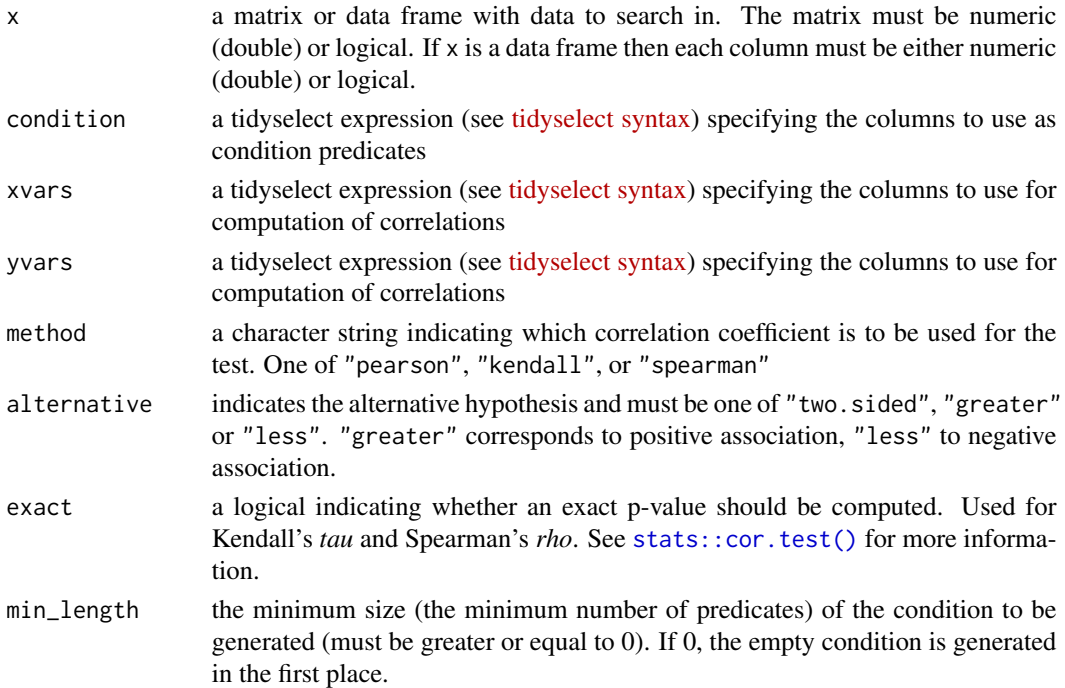

<span id="page-5-0"></span>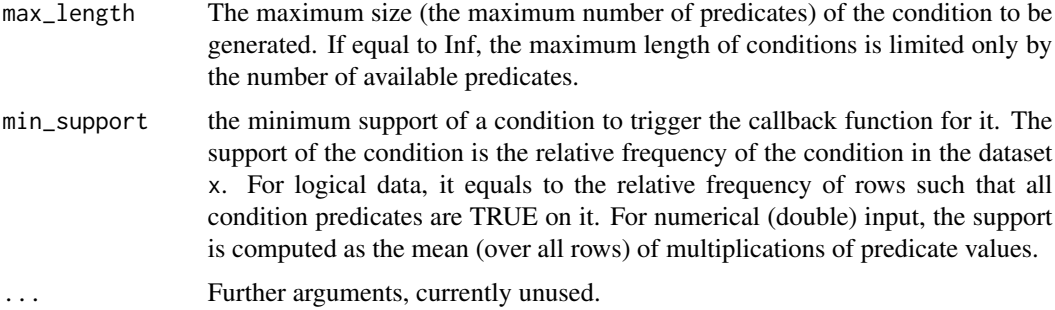

A tibble with found rules.

#### Author(s)

Michal Burda

#### See Also

[dig\(\)](#page-2-1), [stats::cor.test\(\)](#page-0-0)

dig\_implications *Search for implicative rules*

#### Description

Implicative rule is a rule of the form  $A \Rightarrow c$ , where A (*antecedent*) is a set of predicates and c (*consequent*) is a predicate.

#### Usage

```
dig_implications(
  x,
  antecedent = everything(),
  consequent = everything(),
  disjoint = NULL,
 min\_length = 0L,
 max_length = Inf,
 min\_coverage = 0,min\_support = 0,min\_confidence = 0,t_norm = "goguen",
  ...
\mathcal{L}
```
#### Arguments

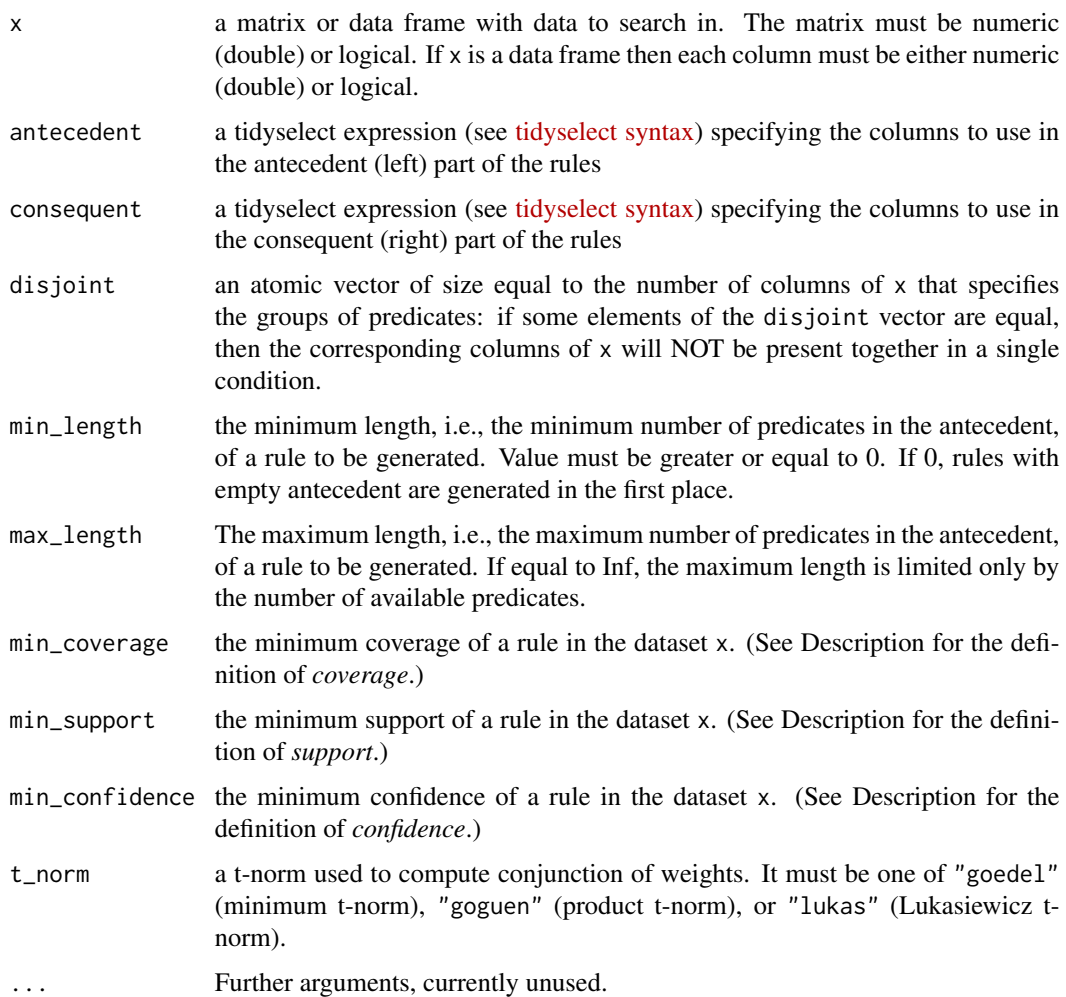

#### Details

For the following explanations we need a mathematical function  $supp(I)$ , which is defined for a set  $I$  of predicates as a relative frequency of rows satisfying all predicates from  $I$ . For logical data,  $supp(I)$  equals to the relative frequency of rows, for which all predicates  $i_1, i_2, \ldots, i_n$  from I are TRUE. For numerical (double) input,  $supp(I)$  is computed as the mean (over all rows) of truth degrees of the formula i\_1 AND i\_2 AND ... AND i\_n, where AND is a triangular norm selected by the t\_norm argument.

Implicative rules are characterized with the following quality measures.

*Length* of a rule is the number of elements in the antecedent.

*Coverage* of a rule is equal to  $supp(A)$ .

*Support* of a rule is equal to  $supp(A \cup \{c\})$ .

*Confidence* of a rule is the fraction  $supp(A)/supp(A \cup \{c\})$ .

<span id="page-7-0"></span>A tibble with found rules and computed quality measures.

#### Author(s)

Michal Burda

#### See Also

[dig\(\)](#page-2-1)

format\_condition *Format condition - convert a character vector to character scalar*

#### Description

Function takes a character vector of predicates and returns a formatted condition.

#### Usage

format\_condition(condition)

#### Arguments

condition a character vector

#### Value

a character scalar

#### Author(s)

Michal Burda

#### Examples

```
format_condition(NULL) # returns {}
format_condition(c("a", "b", "c")) # returns \{a,b,c\}
```
<span id="page-8-0"></span>

#### Description

Determine whether the first vector is a subset of the second vector

#### Usage

is\_subset(x, y)

#### Arguments

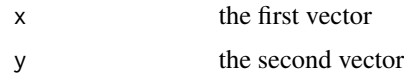

#### Value

TRUE if x is a subset of y or FALSE otherwise.

#### Author(s)

Michal Burda

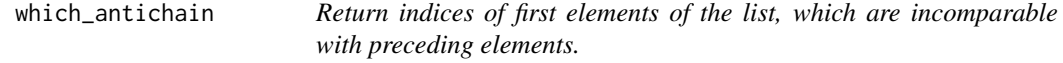

#### Description

The function returns indices of elements from the given list x, which are incomparable (i.e., it is neither subset nor superset) with any preceding element. The first element is always selected. The next element is selected only if it is incomparable with all previously selected elements.

#### Usage

```
which_antichain(x, distance = 0)
```
#### Arguments

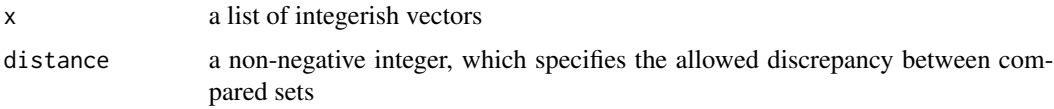

an integer vector of indices of selected (incomparable) elements.

### Author(s)

Michal Burda

# <span id="page-10-0"></span>Index

dichotomize, [2](#page-1-0) dig, [3](#page-2-0) dig(), *[6](#page-5-0)*, *[8](#page-7-0)* dig\_correlations, [5](#page-4-0) dig\_implications, [6](#page-5-0) format\_condition, [8](#page-7-0) is\_subset, [9](#page-8-0) stats::cor.test(), *[5,](#page-4-0) [6](#page-5-0)* which\_antichain, [9](#page-8-0)